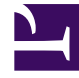

# **S** GENESYS

This PDF is generated from authoritative online content, and is provided for convenience only. This PDF cannot be used for legal purposes. For authoritative understanding of what is and is not supported, always use the online content. To copy code samples, always use the online content.

## Work with Genesys CX Insights Reports

Co-browse Detail Report

7/27/2024

## Contents

- 1 [Understanding the Co-browse Detail Report](#page-2-0)
- 2 [Prompts for the Co-browse Detail Report](#page-3-0)
- 3 [Attributes used in Co-browse Detail Report](#page-4-0)
- 4 [Metrics used in the Co-browse Detail Report](#page-4-1)

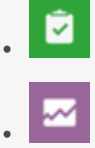

- Administrator
- Supervisor

Assess agent handling of contact center interactions that include Co-browse sessions.

#### **Related documentation:**

- •
- •
- •
- •

#### **RSS:**

• [For private edition](https://all.docs.genesys.com/ReleaseNotes/Current/GenesysEngage-cloud/PrivateEdition?action=rnrss)

Use the (**Co-browse** folder) Co-browse Detail Report to view segment-related details pertaining to agent handling of contact center interactions that include Co-browse sessions. The report provides detailed information about Co-browse sessions, including durations, browsing modes, and pages visited.

#### Important

This report is available on request; talk to your Genesys representative about making it available for you to use.

<span id="page-2-0"></span>Understanding the Co-browse Detail Report

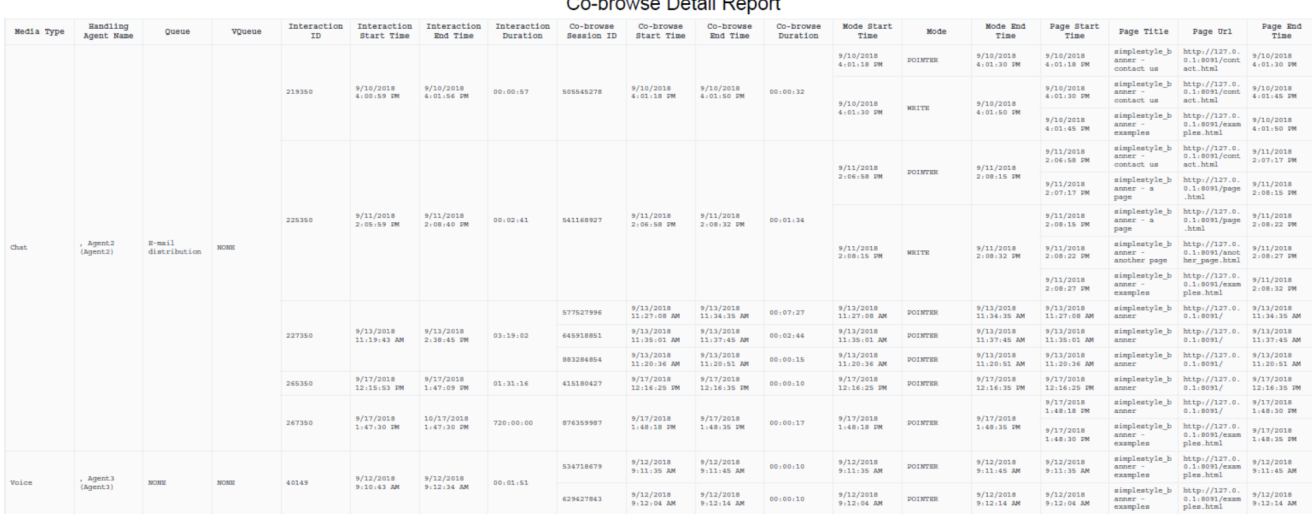

 $D = 4 \times 10^7$ 

This report provides detailed information about Co-browse sessions, on an agent-by-agent bases, including Interaction durations, Co-browse session durations, Co-browse modes, and details about the pages visited.

To get a better idea of what this report looks like, view sample output from the report:

#### Sample Co-browse Detail Report.pdf

The following tables explain the prompts you can select when you generate the report, and the metrics and attributes represented in the report:

## <span id="page-3-0"></span>Prompts for the Co-browse Detail Report

All prompts in this report are optional; run them with no value to return all available data.

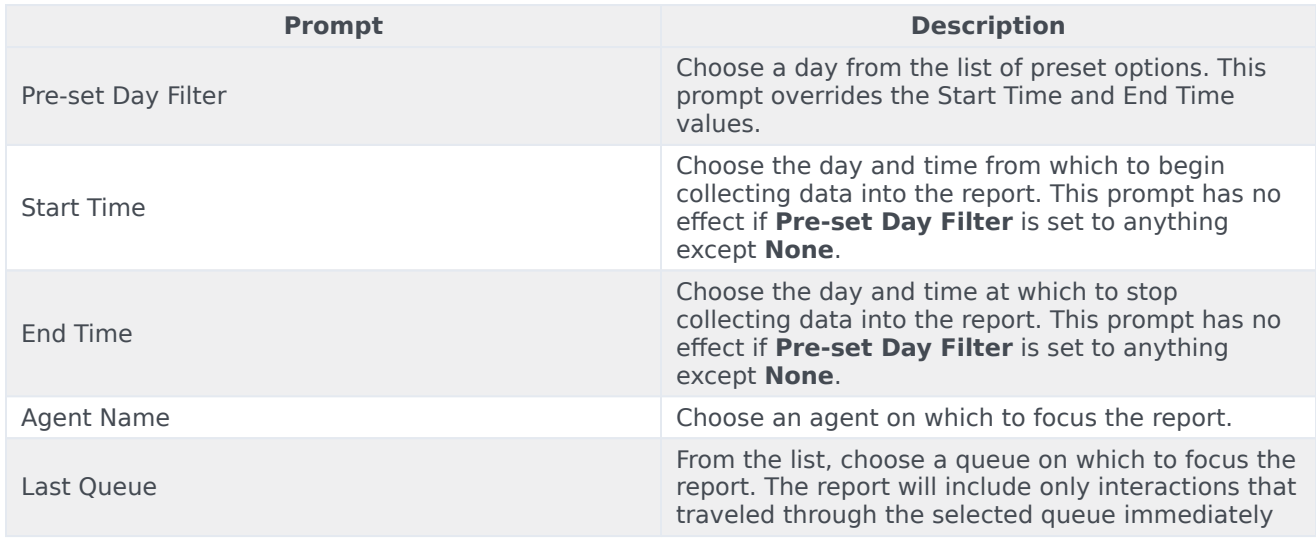

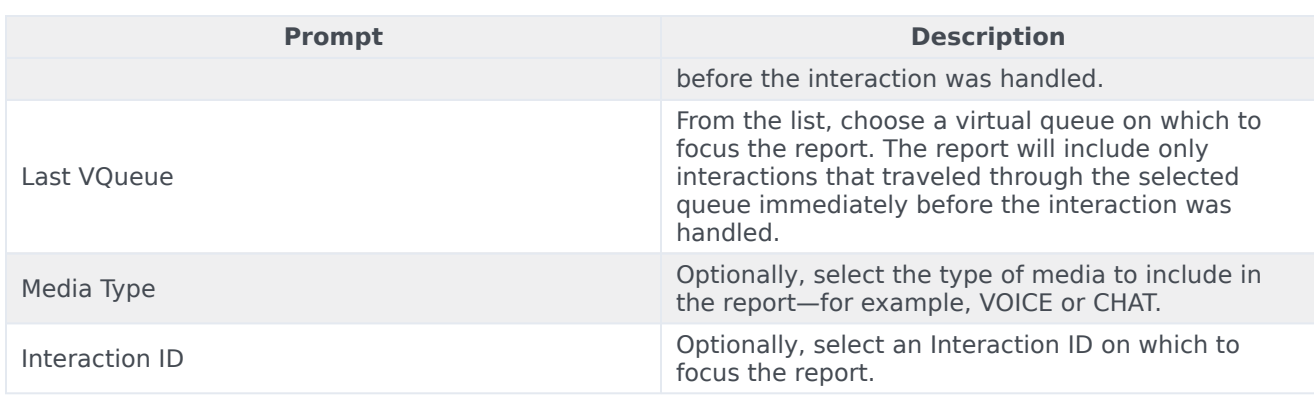

## <span id="page-4-0"></span>Attributes used in Co-browse Detail Report

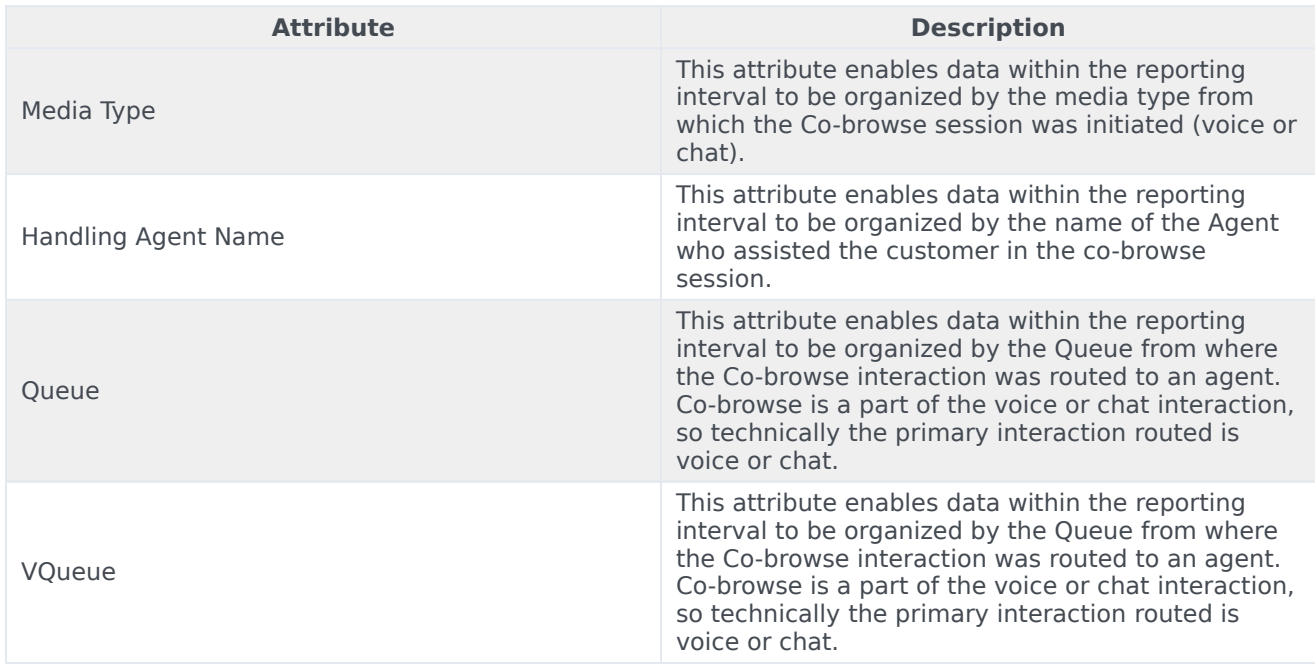

## <span id="page-4-1"></span>Metrics used in the Co-browse Detail Report

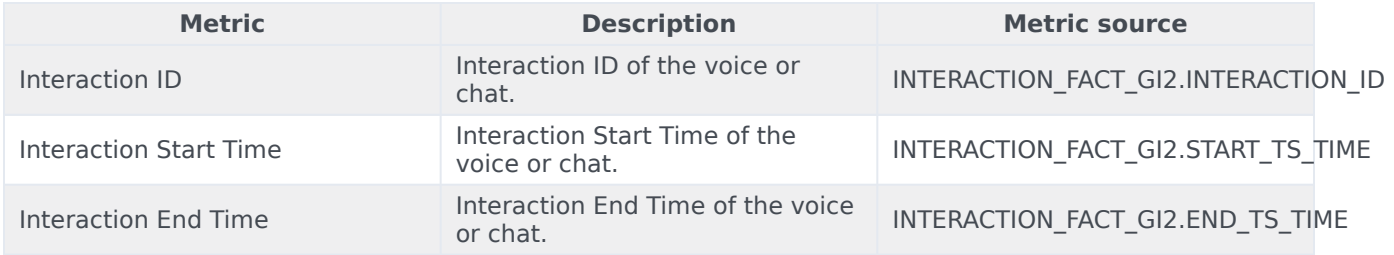

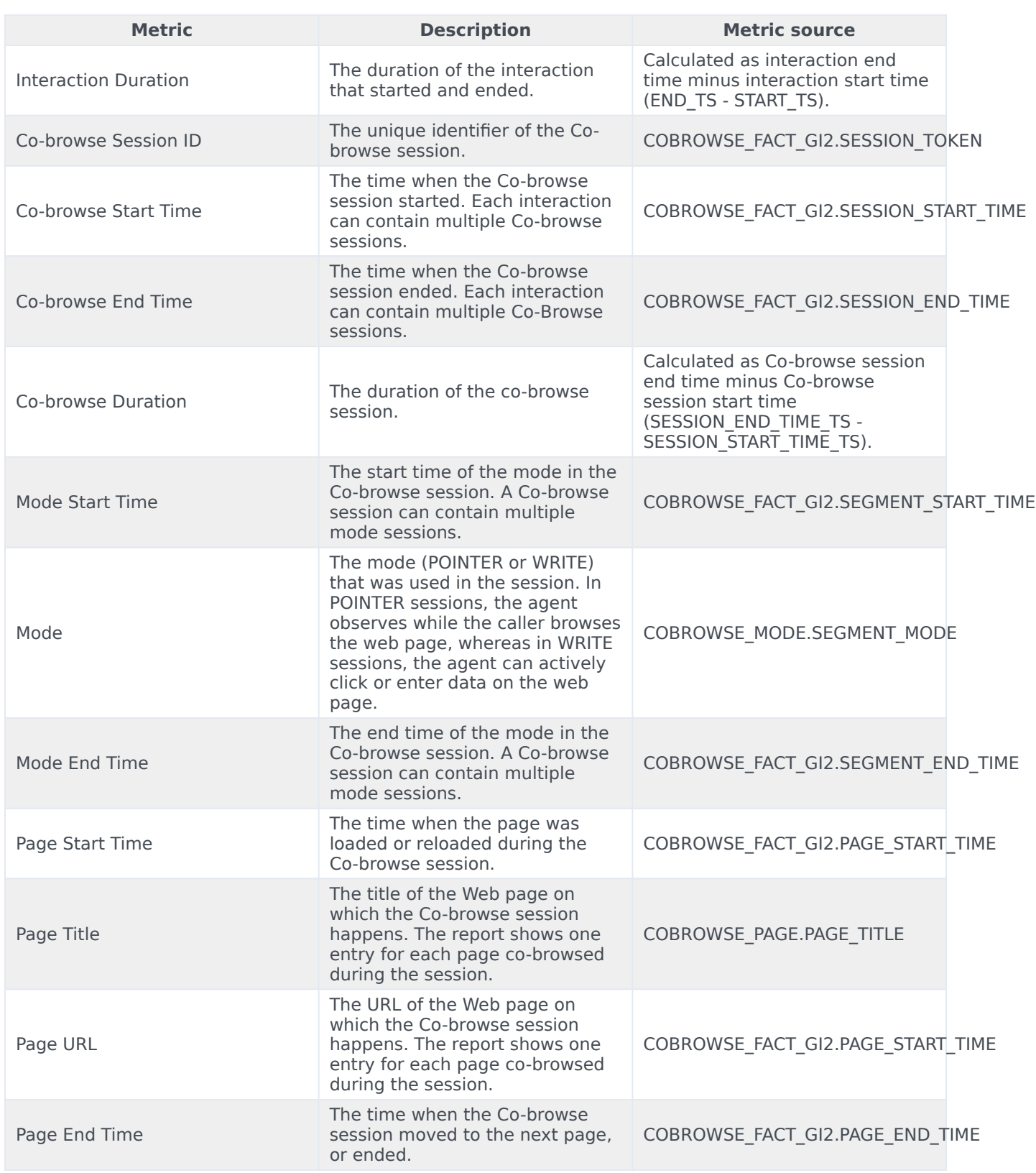